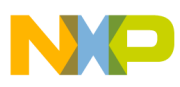

# **Freescale Semiconductor**

Application Note

AN3221 Rev. 0, 01/2006

# **MPC5200B SDRAM Initialization and Configuration**

by: Lamar Hansford Infotainment, Multimedia,and Telematics Division

This document is presented for the purpose of **Table of Contents** developing knowledge in the area of the MPC5200B DRAM interface. Both the hardware and software aspects of configuring SDRAM and DDR DRAM devices are provided here. The MPC5200B is based on a an MPC603e PowerPC**TM** core.

# <span id="page-0-0"></span>**1 Overview**

The MPC5200B SDRAM interface module is a flexible controller enabling systems using either SDR and DDR devices. The memory subsystem on the MPC5200B has the following features.

- Two chip selects
- Up to 256 MB programmable space on each chip select
- Support for 2 and 3 CAS latency SDR
- Support for 2 & 2.5 CAS latency DDR
- Programmable timing interface which allows support for memories from multiple vendors

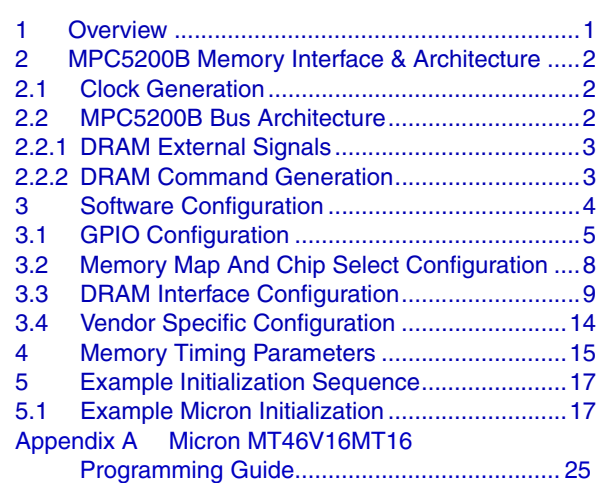

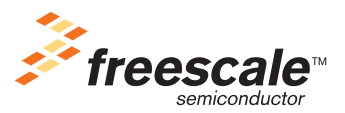

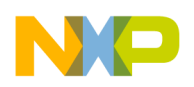

**MPC5200B Memory Interface & Architecture**

# <span id="page-1-0"></span>**2 MPC5200B Memory Interface & Architecture**

# <span id="page-1-1"></span>**2.1 Clock Generation**

When configuring the DRAM interface, it is critical that developers understand how the DRAM clock (mem\_clk) is generated.

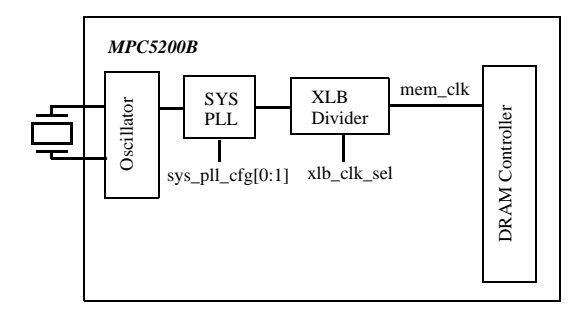

**Figure 1. DRAM Clock Generation**

In the diagram above, the signals sys\_pll\_cfg[0:1] and xlb\_clk\_sel are controlled at boot time through the CDM power on reset configuration register–MBAR  $+$  0x0204, bits [24:26].

# <span id="page-1-2"></span>**2.2 MPC5200B Bus Architecture**

The MPC5200B DRAM controller address and data is derived from the XL Bus driven from the PowerPC system. Care must be taken to ensure that PowerPC notation is translated to conventional notation when considering the external interface $<sup>1</sup>$ .</sup>

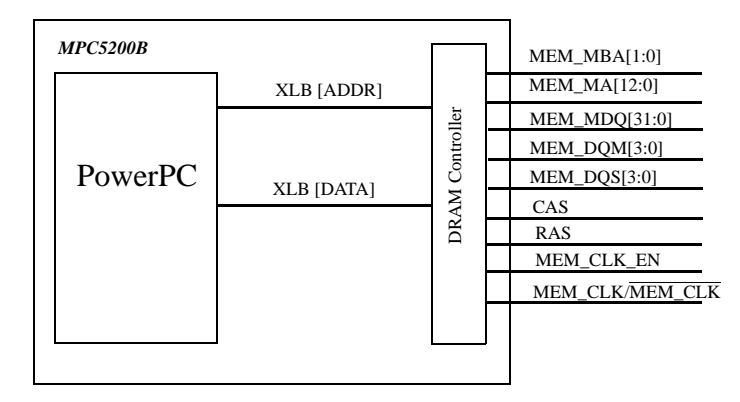

**Figure 2. DRAM Signals**

<sup>1.</sup> In PowerPC notation, the bit 0 is the MSB, and bit 31 is the LSB.

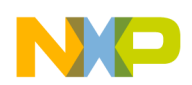

### <span id="page-2-0"></span>**2.2.1 DRAM External Signals**

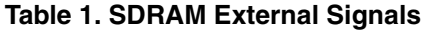

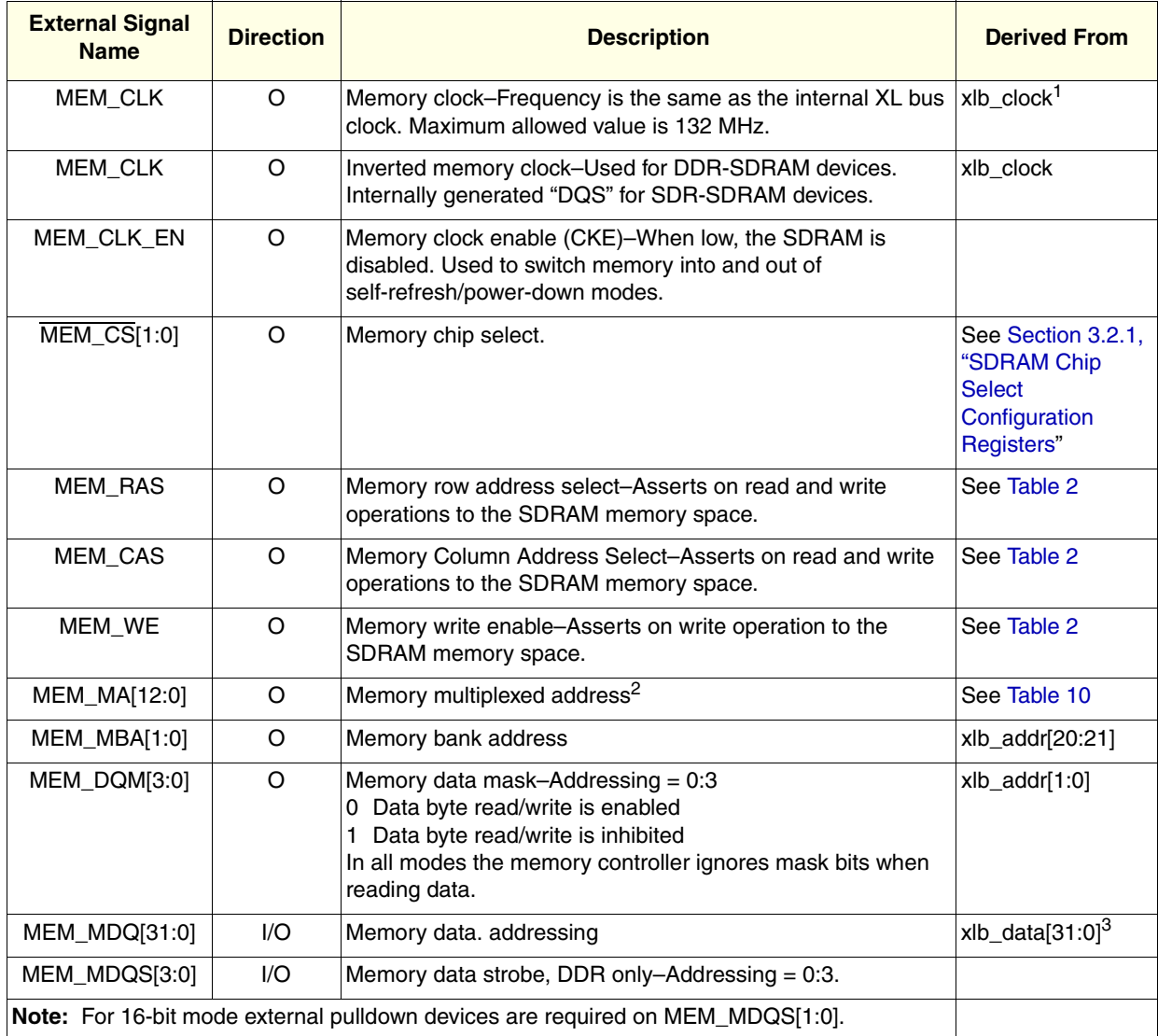

NOTES:

xlb\_clock is controlled through the reset configuration word.

2 MEM\_MA[10] is used as a control signal per DRAM specifications.

<sup>3</sup> When a port size of 16-bits is selected, data bits are mapped from the upper half-word, or xlb\_data[31:16].

### <span id="page-2-1"></span>**2.2.2 DRAM Command Generation**

The MPC5200B generates DRAM commands on the memory interface according to JEDEC specifications. This specification dictates that the  $\overline{CS}$ ,  $\overline{CAS}$ ,  $\overline{RAS}$ , and  $\overline{WE}$  signals can be driven to place the DRAM into a corresponding mode which allows read, write, precharge, and internal setup mode (others may be available depending on manufacturer). These commands are used by the memory controller during normal operation of the device without user intervention. The list of supported commands can be seen in [Section 2.2.2.1, "Supported DRAM Commands"](#page-3-1).

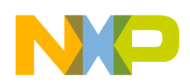

### <span id="page-3-1"></span>**2.2.2.1 Supported DRAM Commands**

When performing DRAM transactions, the memory controller generates the corresponding SDRAM command. [Table 2](#page-3-2) lists SDRAM commands supported by the memory controller. These commands are automatically generated by the controller any time read and write operations occur to the selected DRAM chip select range. Additionally the memory controller will generate refresh commands according to the parameters programmed in the ref\_interval bit field of the Memory Controller Control Register–MBAR + 0x0104 of the MPC5200B.

<span id="page-3-2"></span>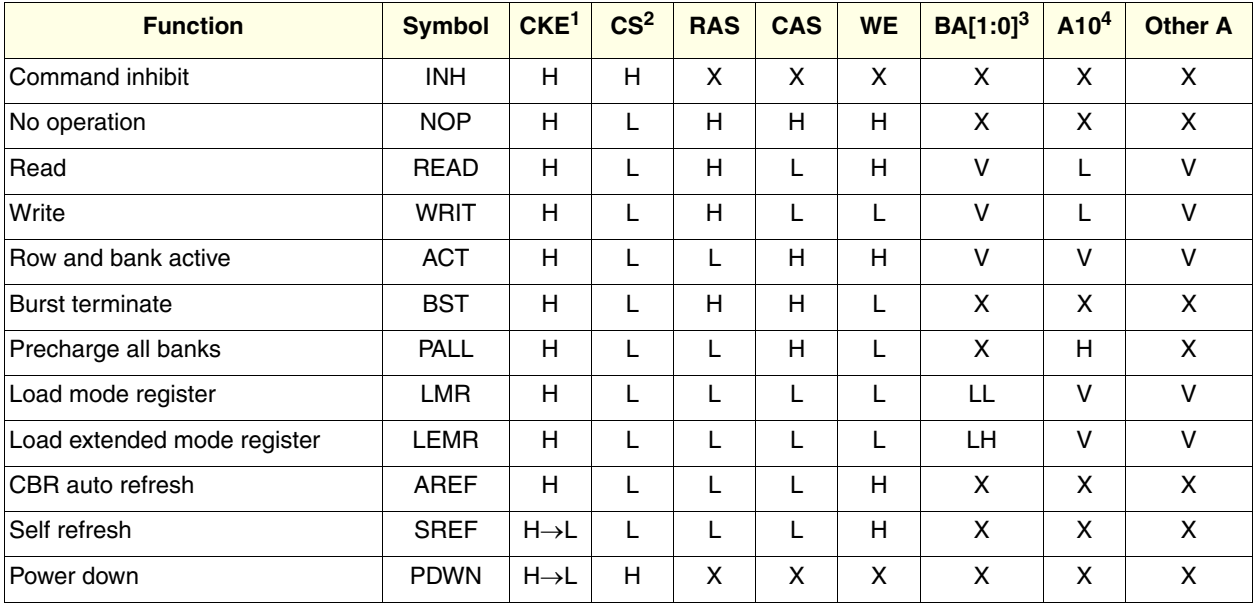

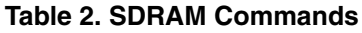

### **Note:**

 $\bullet$  H = High

 $\bullet$  L = Low

 $\bullet$  V = Valid

•  $X = Don't care$ 

NOTES:

- $^{1}$  MEM\_CLK\_EN<br><sup>2</sup> MEM\_CSI0:11
- $^2$  MEM\_CS[0:1]<br>3 MEM MBAL1:0
- $\frac{3}{4}$  MEM\_MBA[1:0]
- MEM\_MA[10]

# <span id="page-3-0"></span>**3 Software Configuration**

Software configuration of the DRAM memory interface is performed by following 4 basic steps.

- 1. GPIO configuration
- 2. Memory map and chip select configuration
- 3. DRAM interface configuration
- 4. DRAM vendor specific configuration

This software initialization should be combined into the standard boot flow and should be addressed in separate phases. The list above represents four different software modules.

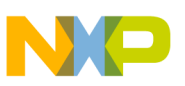

# <span id="page-4-0"></span>**3.1 GPIO Configuration**

By default "chip select 1" is configured as a general purpose IO pin. To use this pin as a chip select, it must be reconfigured as a chip select. This is accomplished by programming bit 0 (MSB) of the GPS port configuration register–MBAR + 0x0B00–to 1 (reset value is 0).

## <span id="page-4-1"></span>**3.1.1 GPS Port Configuration Register**

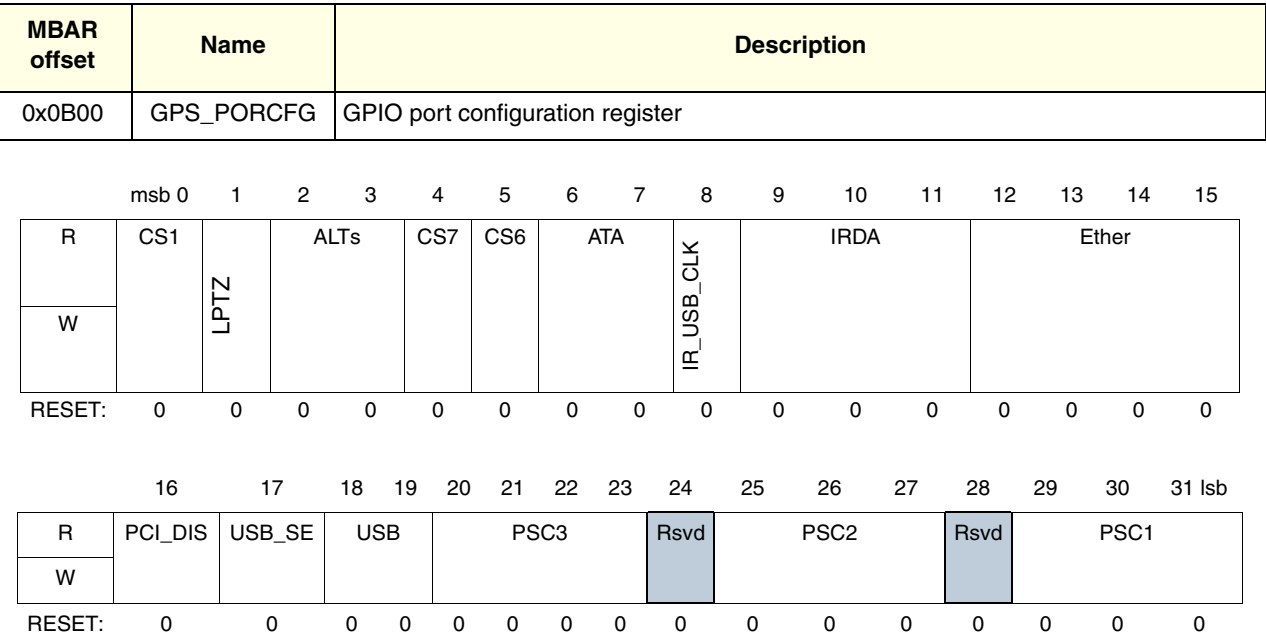

### **Table 3. GPS Port Configuration Register**

### **Table 4. GPS Port Configuration Field Description (Sheet 1 of 3)**

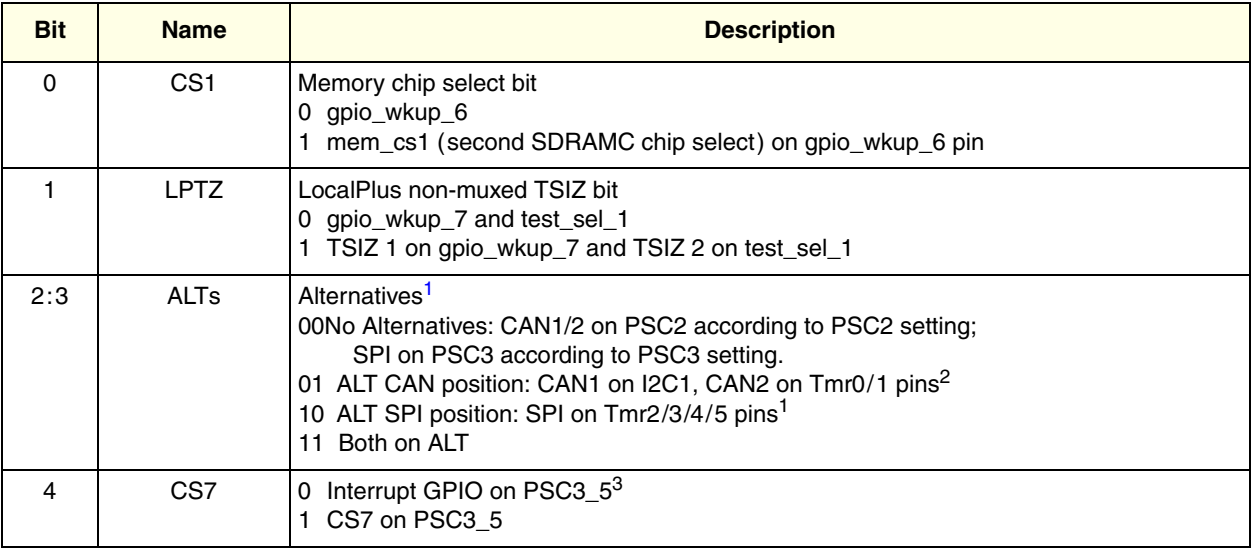

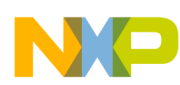

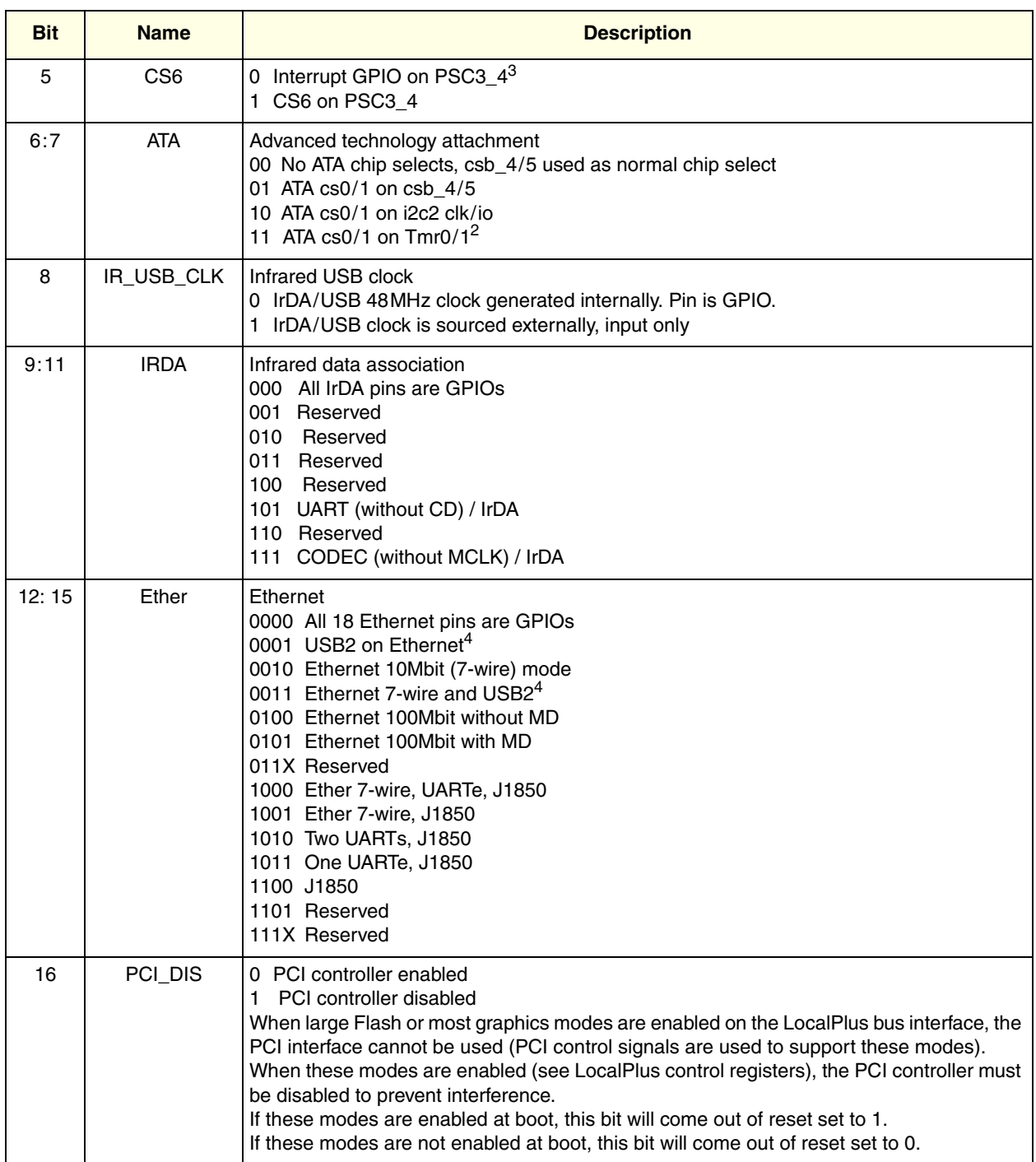

### **Table 4. GPS Port Configuration Field Description (Sheet 2 of 3)**

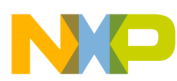

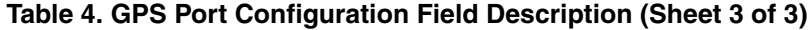

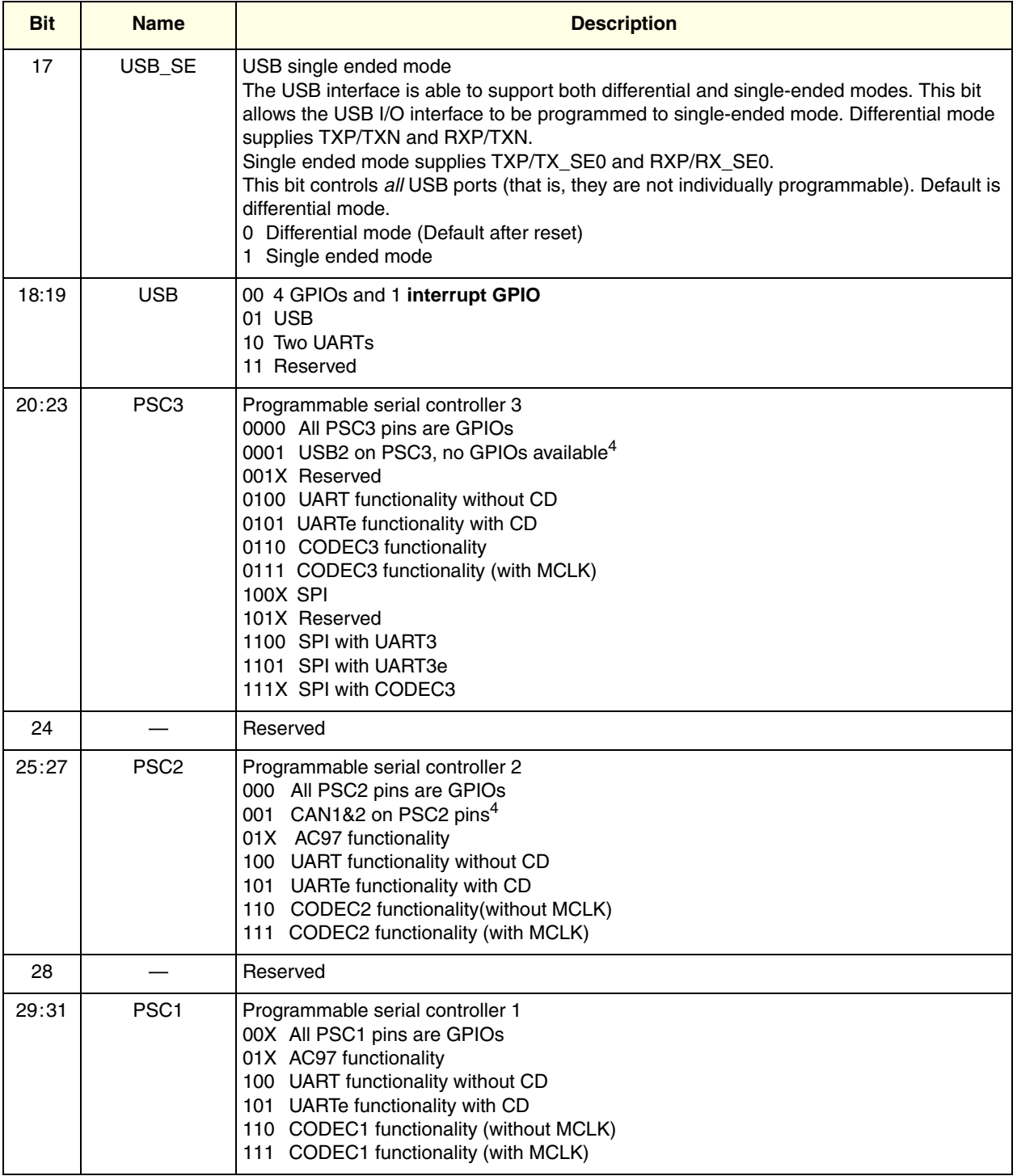

NOTES:<br><sup>1</sup> ALT SPI cannot exist with any SPI on PCS3.

<span id="page-6-2"></span>2 ALT CAN cannot exist with ATA on Tmr0/1, and not with CAN on PSC2.

<span id="page-6-1"></span><sup>3</sup> PSC3\_4 and PSC3\_5 default to zero (interrupt gpio) after reset; however, if the PSC3 is programmed to USB2 mode, RXP and RXN will be on these pins. If PSC is programmed to UARTe mode, CD will be on the PSC3\_4 pin.

<span id="page-6-0"></span><sup>4</sup> USB cannot exist on both Either and PSC3.

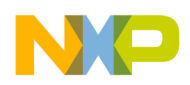

# <span id="page-7-0"></span>**3.2 Memory Map And Chip Select Configuration**

The chip select configuration register can be found in the bank of registers located at MBAR + 0x34. These two registers control the configuration on the start address of each DRAM chip select and the size of the DRAM.

### <span id="page-7-1"></span>**3.2.1 SDRAM Chip Select Configuration Registers**

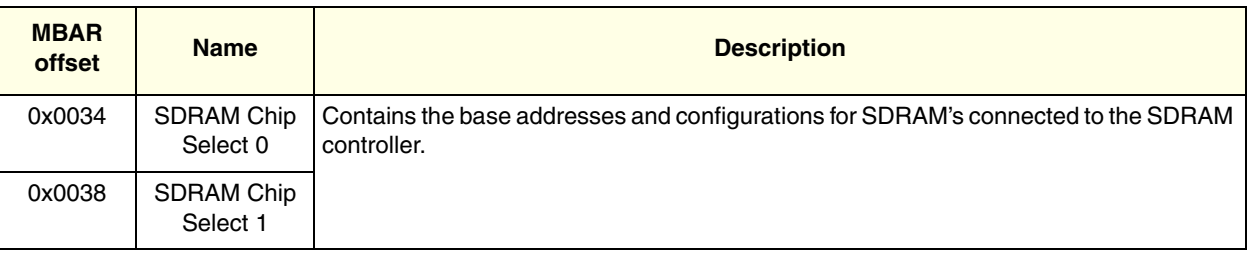

### **Table 5. SDRAM Chip Select Configuration Register**

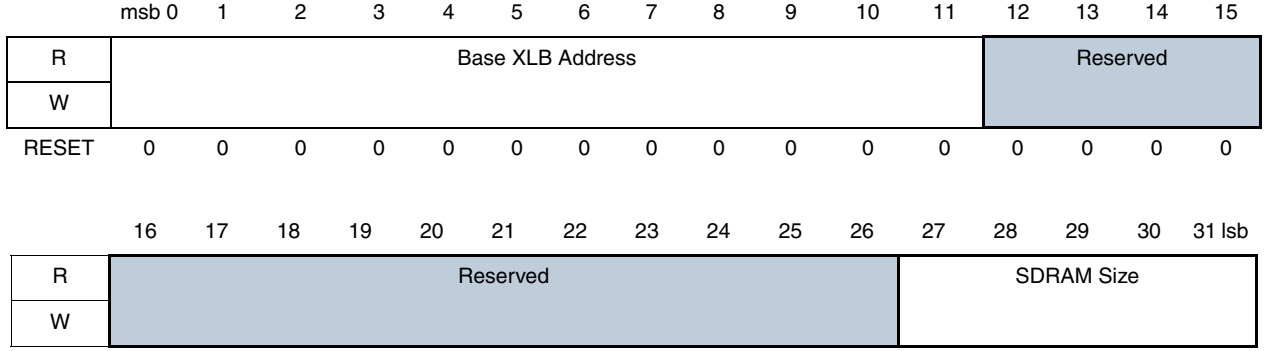

RESET 0 0 0 0 0 0 0 0 0 0 0 0 0 0 0 0

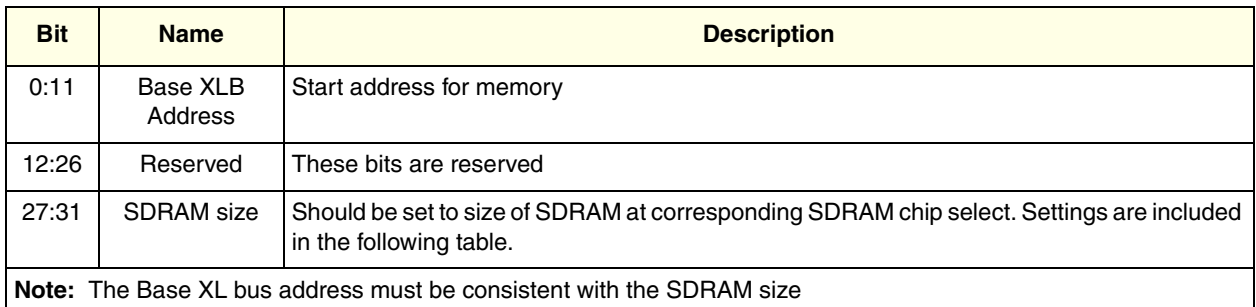

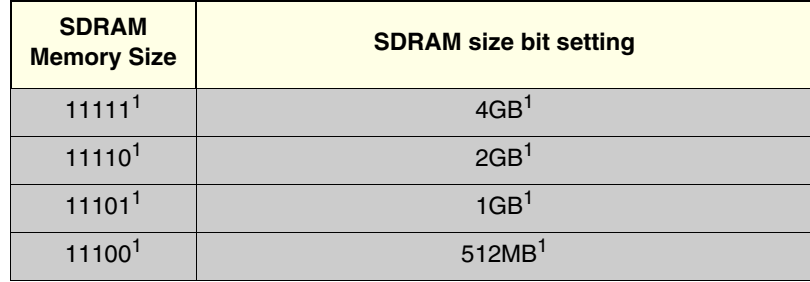

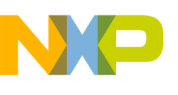

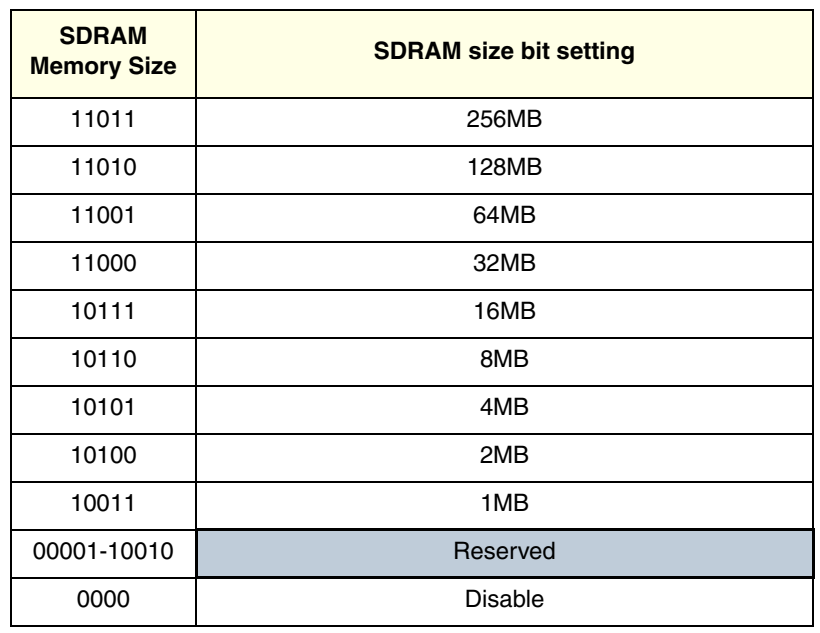

NOTES:

<span id="page-8-1"></span>Unsupported values

## <span id="page-8-0"></span>**3.3 DRAM Interface Configuration**

The hardware interface for the SDRAM is configured through registers starting at MBAR + 0x100. These registers enable selection of:

- SDR / DDR type selection
- Refresh configuration
- Row/column configuration
- Hi-Z operation
- Timing configuration

Timing parameters in configuration registers 1 and 2 must be configured based on the DRAM manufacturers data sheet. These parameters ensure that the delays between transactions are not violated by the MPC5200B. For an electrical description of these settings, please refer to [Section 4, "Memory](#page-14-0)  [Timing Parameters](#page-14-0)".

When configuring the MPC5200B DRAM interface, perform the following 3 steps in this order:

- 1. Write the "SDelay" register
- 2. Configure timing ([Section 3.3.2, "Configuration Register 1—MBAR + 0x0108](#page-9-0) & [Section 3.3.3,](#page-10-0)  ["Configuration Register 2—MBAR + 0x010C\)](#page-10-0)
- 3. Enable and configure the DRAM control [\(Section 3.3.4, "Control Register—MBAR + 0x0104](#page-11-0))

Following the above sequence ensures critical DRAM timing, and as a result, refresh parameters will be written correctly prior to the enabling of the DRAM.

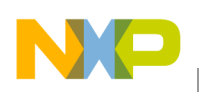

### **3.3.1 SDelay—MBAR + 0x0190**

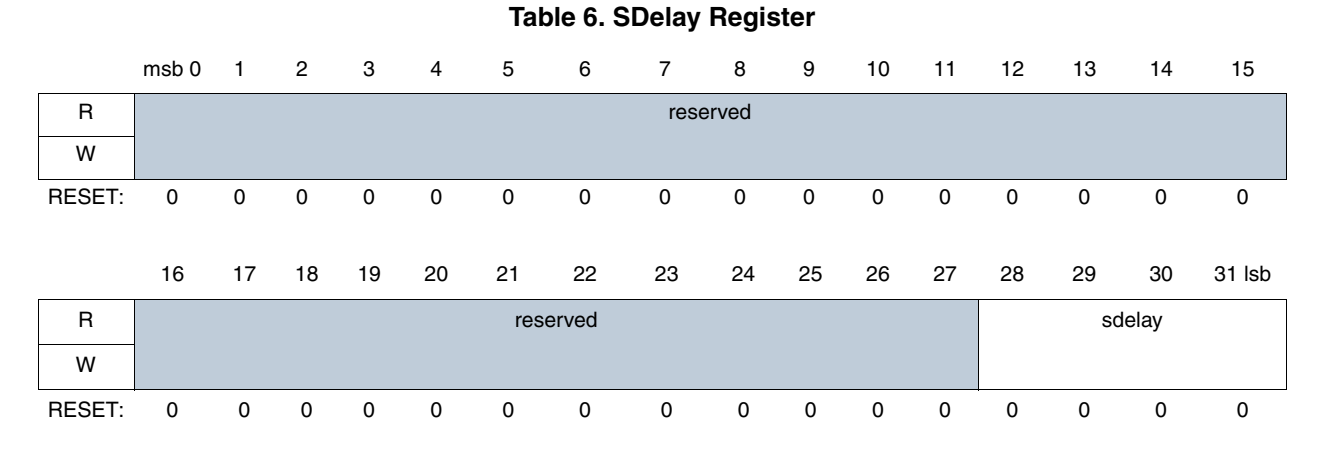

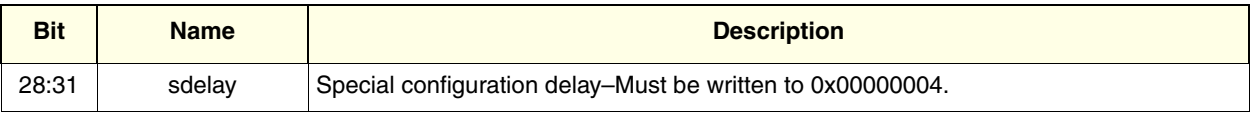

The SDelay should be written to a value of 0x00000004. It is required to account for changes caused by normal wafer processing parameters.

### <span id="page-9-0"></span>**3.3.2 Configuration Register 1—MBAR + 0x0108**

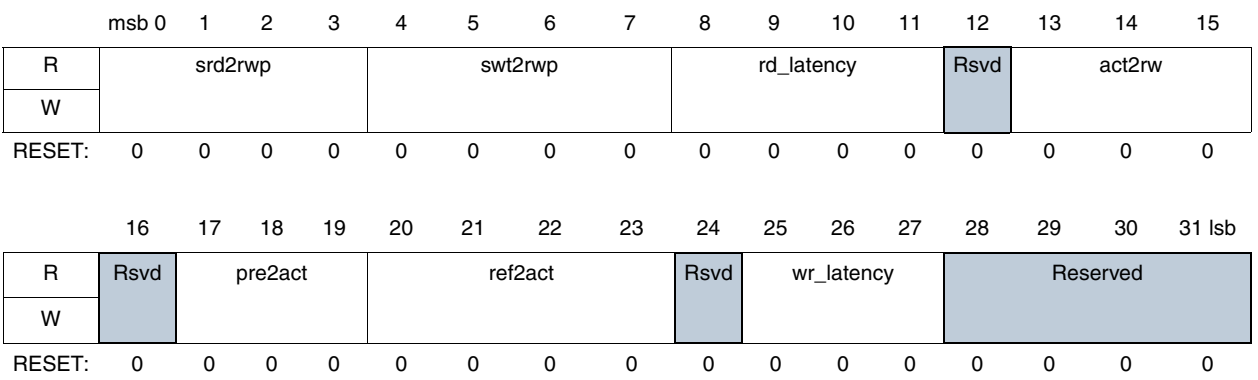

### **Table 7. Memory Controller Configuration Register 1**

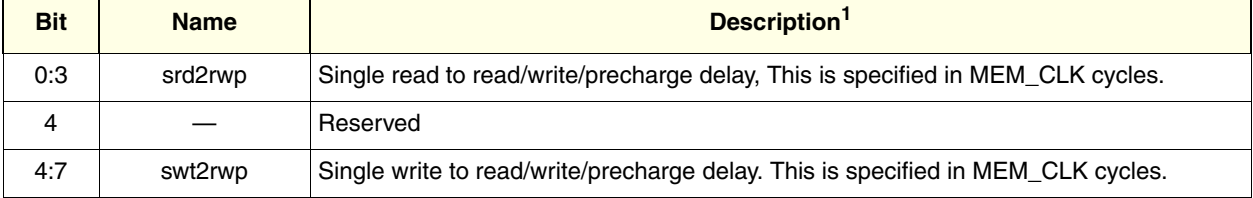

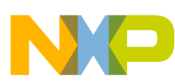

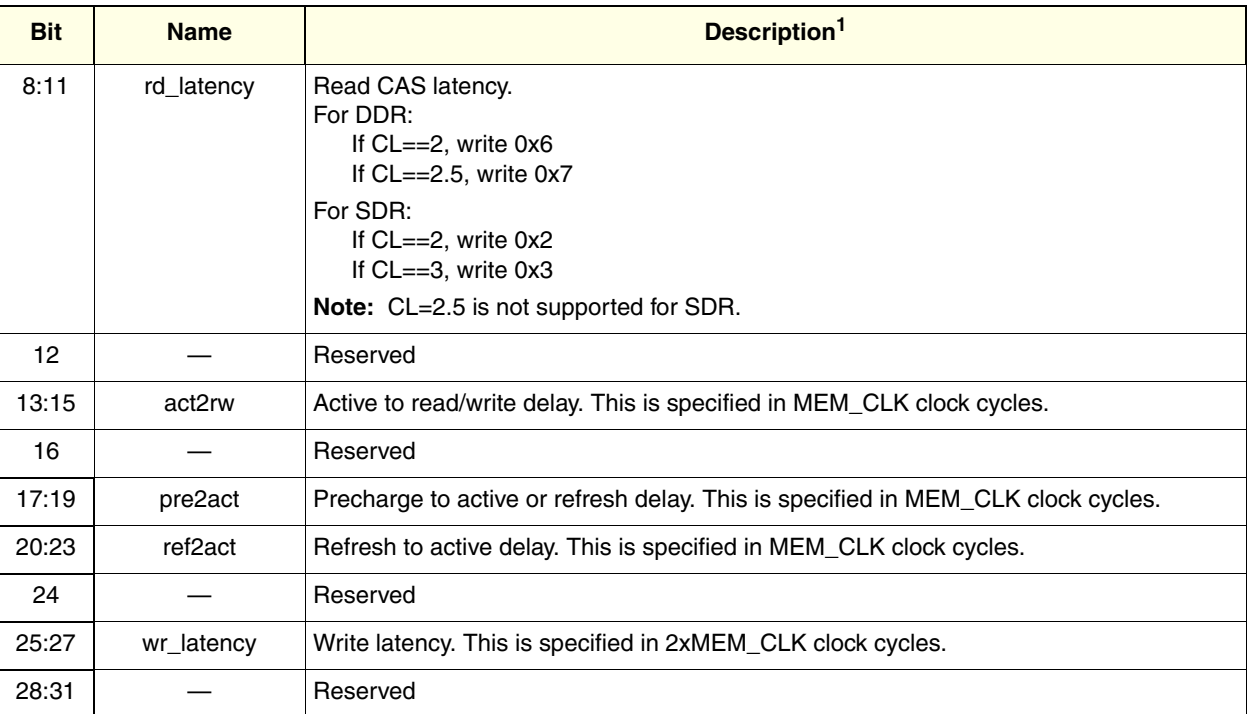

### $\overline{NOTES}$ :<br><sup>1</sup> In SD

In SDR mode all delays are calculated in terms of MEM\_CLK cycles. In DDR mode all delays are calculated in terms of 2xMEM\_CLK cycles.

### <span id="page-10-0"></span>**3.3.3 Configuration Register 2—MBAR + 0x010C**

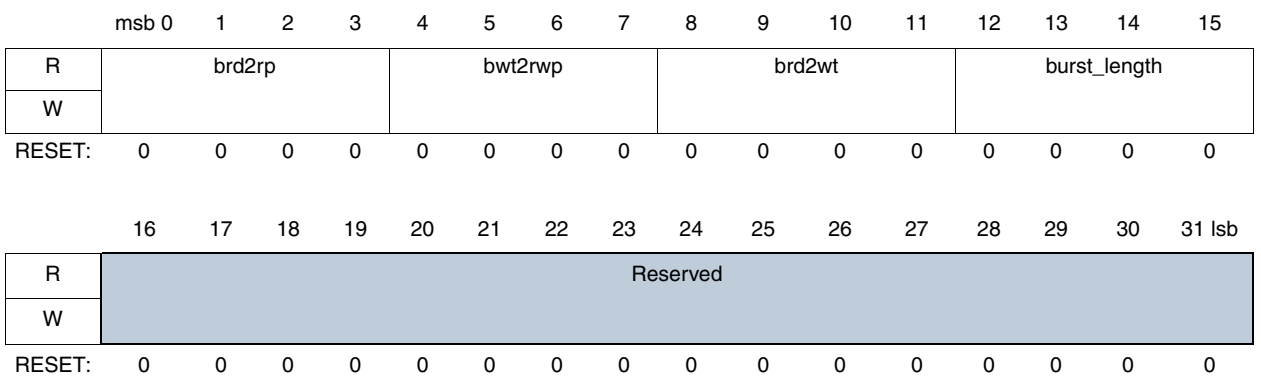

### **Table 8. Memory Controller Configuration Register 2**

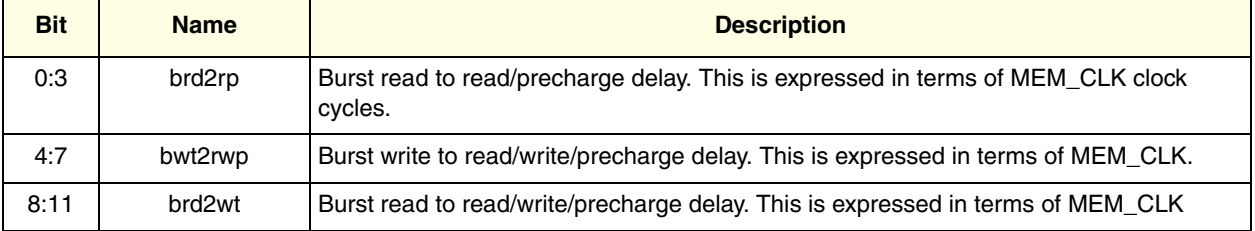

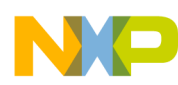

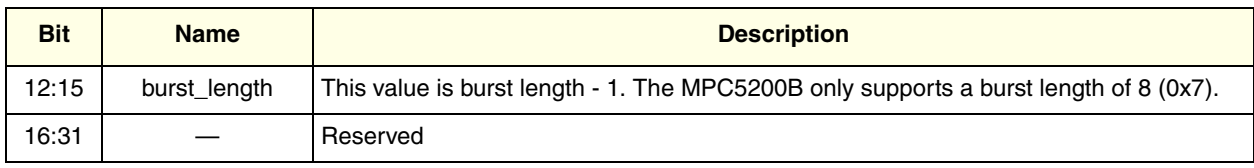

### <span id="page-11-0"></span>**3.3.4 Control Register—MBAR + 0x0104**

The 32-bit read/write control register controls specific operations and generates some SDRAM commands. This register is reset only by a power-up reset signal.

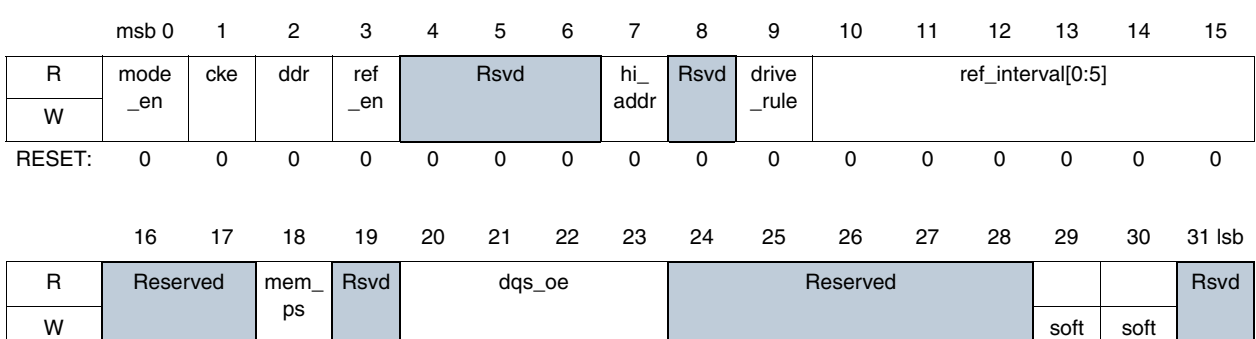

RESET: 0 0 0 0 0 0 0 0 0 0 0 0 0 0 0 0

### **Table 9. Memory Controller Control Register**

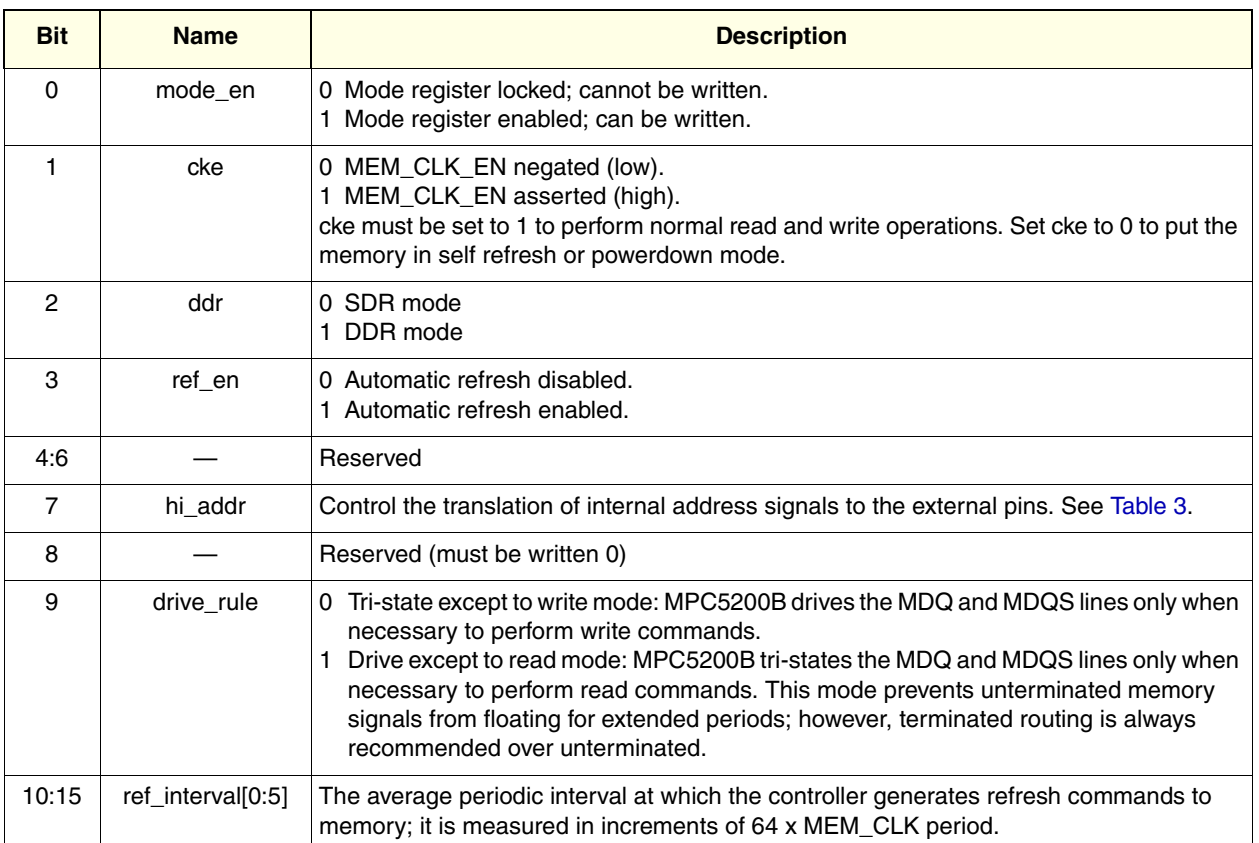

#### **MPC5200B SDRAM Initialization and Configuration, Rev. 0**

\_ref

\_pre

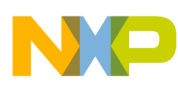

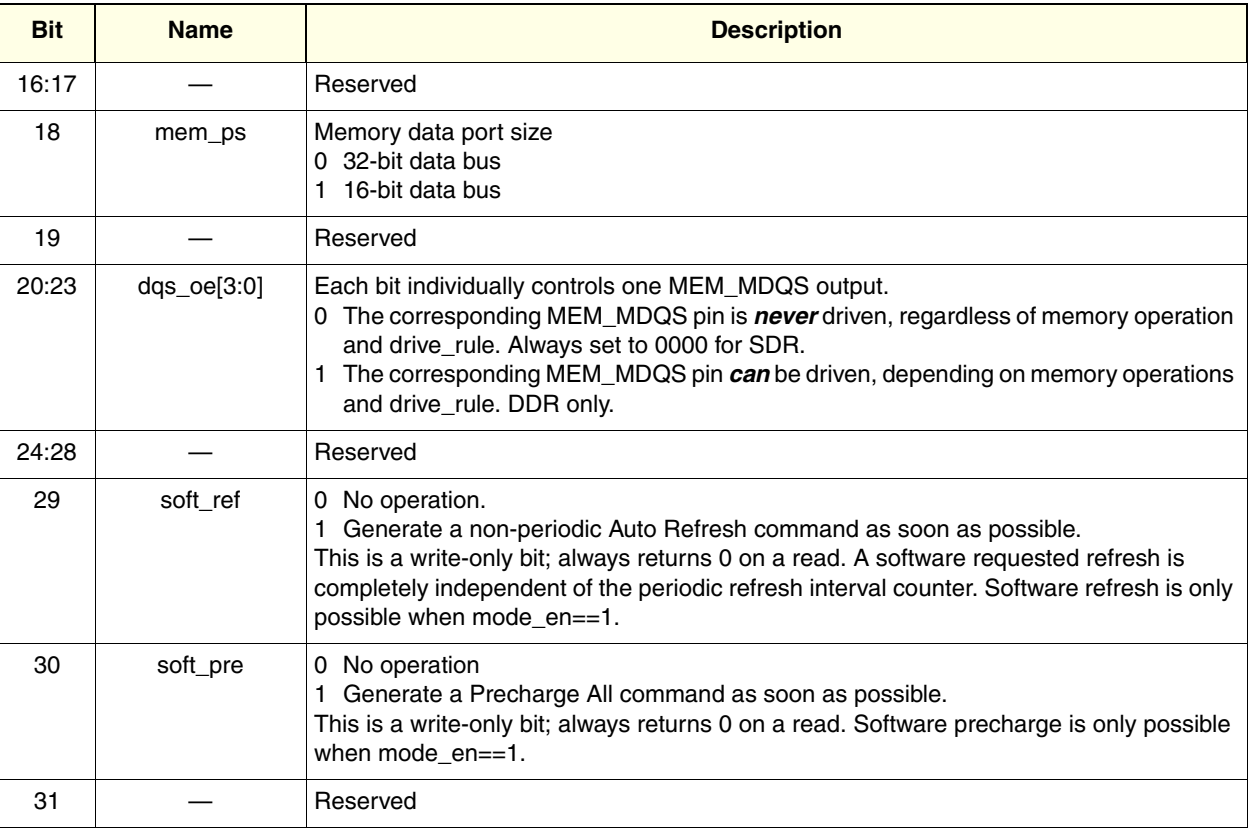

### **3.3.5 Address Translation**

In order for the MPC5200B to provide a flexible interface for a variety of memories, the registers provide two configuration settings for address, row, and column configurations.

[Table 10](#page-13-1) indicates how the internal XL bus address bits are translated internally to support sdram devices on the external electrical interface. This address translation is controlled through programming the hi\_addr and mem\_ps bits of the control register.

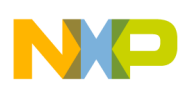

<span id="page-13-1"></span>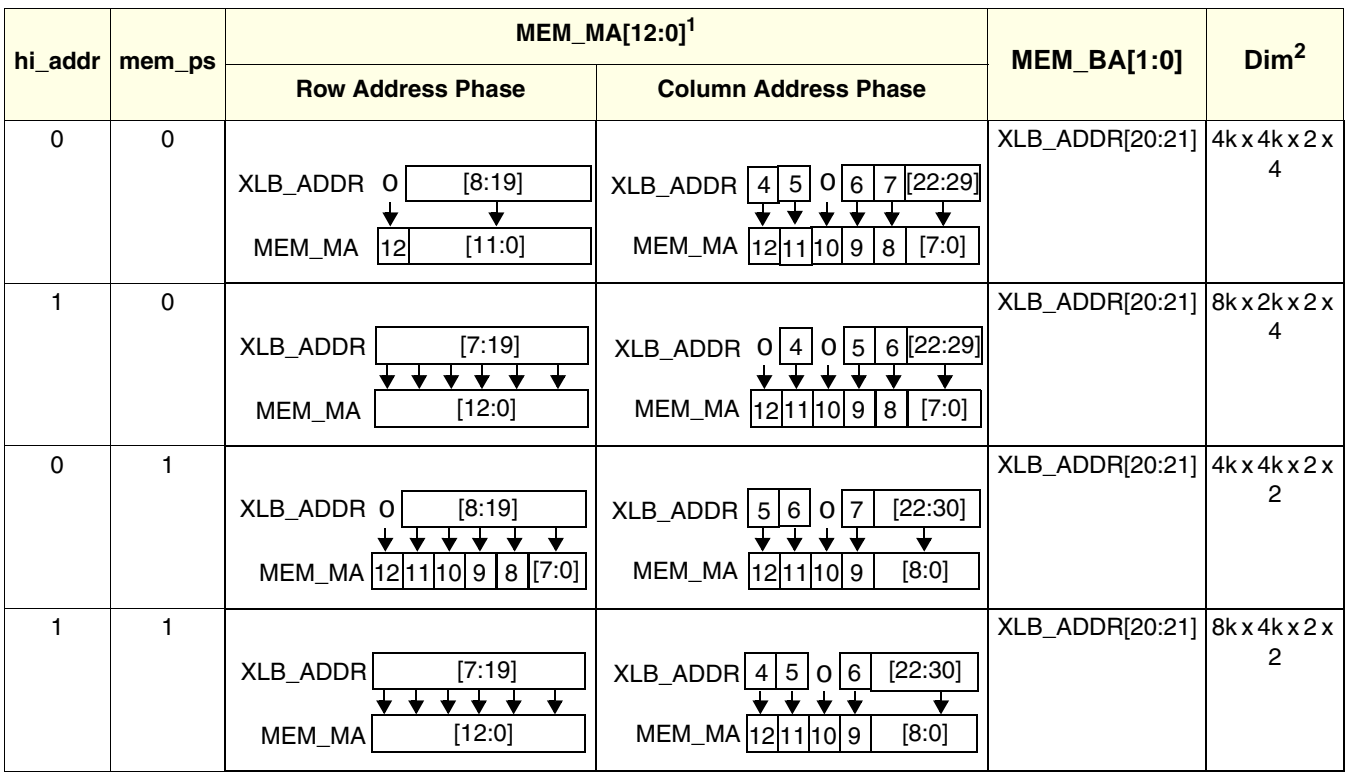

### **Table 10. Address Translation**

NOTES:

<sup>1</sup> Fields marked with a '0' are always driven low.<br><sup>2</sup> BOW x COL x BANK x WORDS

<sup>2</sup> ROW x COL x BANK x WORDS

# <span id="page-13-0"></span>**3.4 Vendor Specific Configuration**

In the final stage of configuration the developer should configure the vendor specific settings in the DRAM mode registers. This may include programming for burst length, CAS settings, precharge during initialization, and locking of clocks. This is done by using the mode register as described in [Section 3.4.1,](#page-13-2)  ["Mode Command Generation"](#page-13-2).

### <span id="page-13-2"></span>**3.4.1 Mode Command Generation**

Mode commands may be generated by the DRAM controller through use of the mode register. When written, this register will generate a LMR/LEMR command (see [Table 2\)](#page-3-2). The data driven onto the bit shown in the register are then latched into the mode register of the external device to program memory specific settings without altering the contents of memory. Some settings which may be available by the manufacturer are as follows:

- Burst length
- CAS latency
- Burst type (sequential or interleaved)
- Clock functions (lock, etc)

See manufacturer's data sheet for further details.

**Memory Timing Parameters**

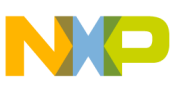

### **3.4.1.1 Mode Register—MBAR + 0x0100**

Each time the 32-bit write-only mode register (mode[0:31]) is written (and cmd is set to 1), the controller generates command over the sdram interface.

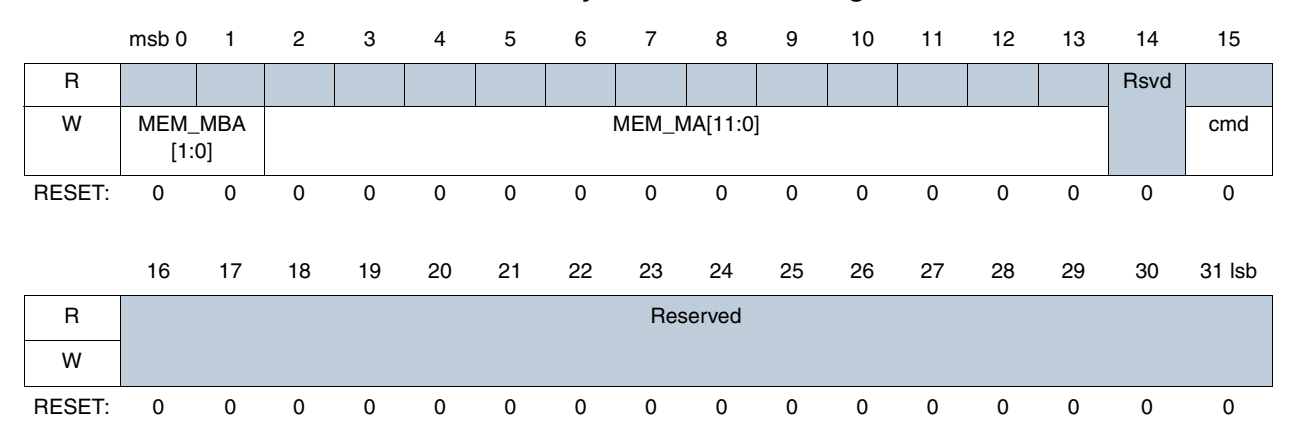

### **Table 11. Memory Controller Mode Register**

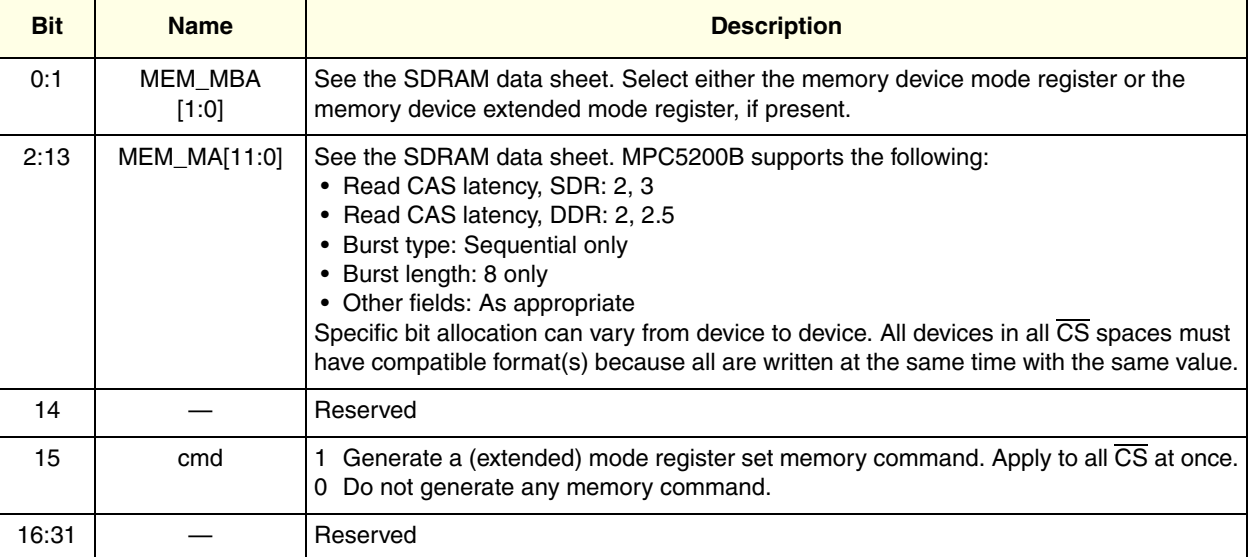

To ensure that commands are generated properly care should be taken to ensure that signals are connected correctly.

# <span id="page-14-0"></span>**4 Memory Timing Parameters<sup>1</sup>**

Memory timing parameters are controlled through settings found in the memory controller register map. These are detailed in [Section 3, "Software Configuration](#page-3-0)."

<sup>1.</sup> For signals listed as 'command,' refer to [Section 2.2.2.1, "Supported DRAM Commands](#page-3-1)" for electrical description.

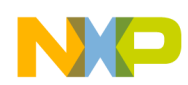

**Memory Timing Parameters**

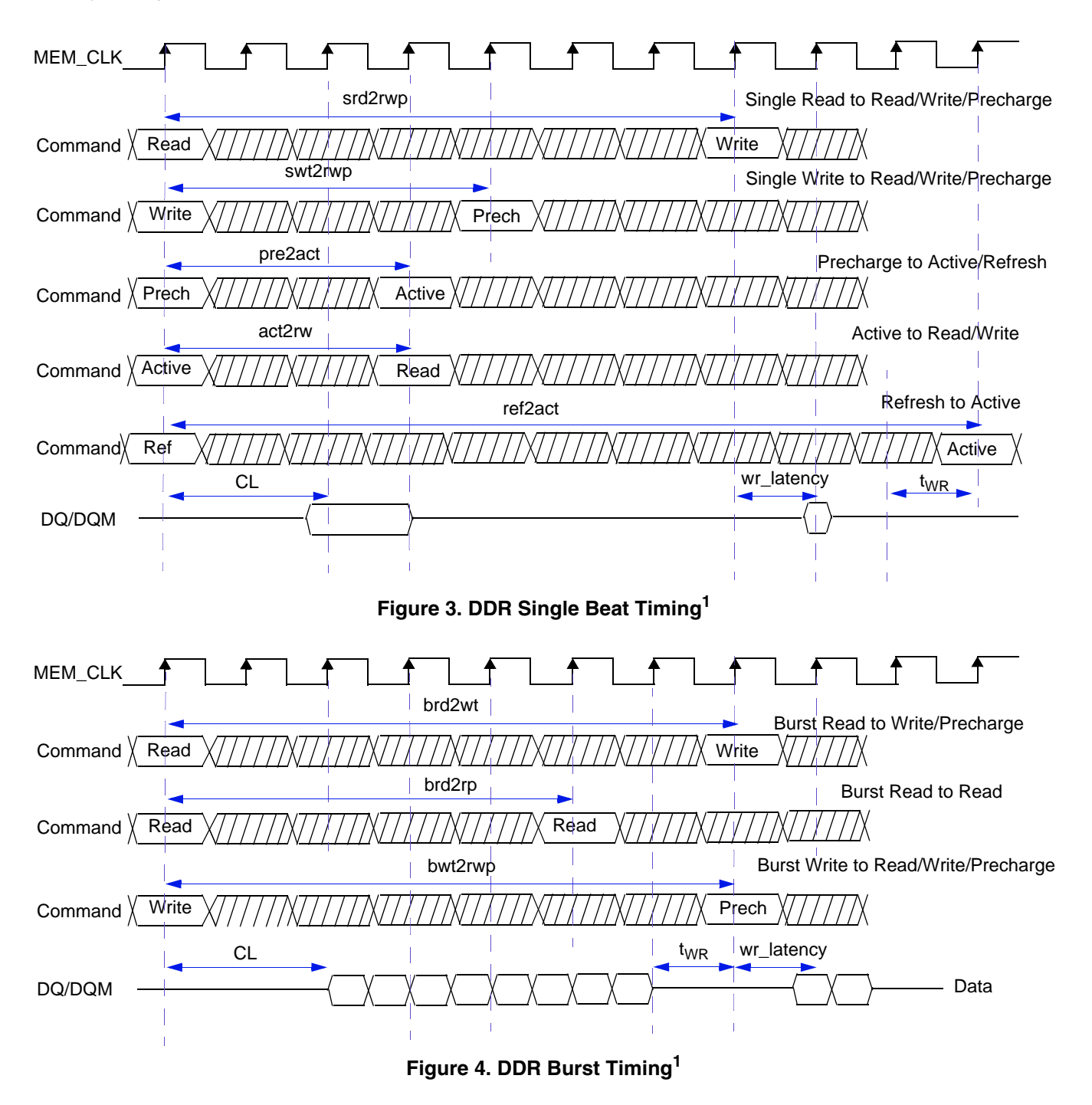

<span id="page-15-0"></span><sup>1.</sup> Timings values are relative to a specific command sequence. Care must be taken to select the appropriate command from the listed sequence.

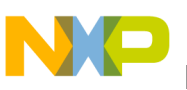

## <span id="page-16-1"></span><span id="page-16-0"></span>**5.1 Example Micron Initialization**

This example will use a MT46V16M16 memory available from Micron. The initialization description presented in [Section 5.1.1, "Micron DDR Initialization Sequence,](#page-16-2)" is taken verbatim from the Micron data sheet. This is revised in [Section 5.1.2, "MPC5200B Initialization Sequence for Micron DDR Memories,](#page-17-0)" with details on how each step is accomplished using the MPC5200B. The next section provides pseudocode for initializing the Micron device.

### <span id="page-16-2"></span>**5.1.1 Micron DDR Initialization Sequence**

Per the Micron data sheet. To ensure device operation the DRAM must be initialized as described below:

- 1. Simultaneously apply power to VDD and VDDQ.
- 2. Apply VREF and then VTT power.
- 3. Assert and hold CKE at a LVCMOS logic low.
- 4. Provide stable CLOCK signals.
- 5. Wait at least 200 µs.
- 6. Bring CKE high, and provide at least one NOP or DESELECT command. At this point, the CKE input changes from a LVCMOS input to a SSTL2 input only and will remain a SSTL\_2 input unless a power cycle occurs.
- 7. Perform a PRECHARGE ALL command.
- 8. Wait at least tRP time. During this time, NOPs or DESELECT commands must be given.
- 9. Using the LMR command, program the extended mode register ( $E0 = 0$  to enable the DLL and E1  $= 0$  for normal drive, or E1 = 1 for reduced drive. E2 through En must be set to 0, where n = most significant bit).
- 10. Wait at least tMRD time. Only NOPs or DESELECT commands are allowed.
- 11. Use the LMR command program and the mode register to set operating parameters and to reset the DLL. **Note:** At least 200 clock cycles are required between a DLL reset and any READ command.
- 12. Wait at least tMRD time. Only NOPs or DESELECT commands are allowed.
- 13. Issue a PRECHARGE ALL command.
- 14. Wait at least tRP time. Only NOPs or DESELECT commands are allowed.
- 15. Issue an AUTO REFRESH command. **Note:** This may be moved prior to step 13.
- 16. Wait at least tRFC time. Only NOPs or DESELECT commands are allowed.
- 17. Issue an AUTO REFRESH command. **Note:** This may be moved prior to step 13.
- 18. Wait at least tRFC time. Only NOPs or DESELECT commands are allowed.
- 19. Although not required by the Micron device, JEDEC requires a LMR command to clear the DLL bit (set  $M8 = 0$ ). If an LMR command is issued, the same operating parameters should be utilized as in step 11.
- 20. Wait at least tMRD time. Only NOPs or DESELECT commands are allowed.

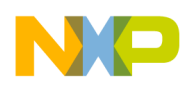

21. At this point, the DRAM is ready for any valid command. **Note:** 200 clock cycles are required between step 11 (DLL Reset) and any READ command. VDD and VDDQ Ramp Apply VREF and VTT CKE must be LVCMOS Low

### <span id="page-17-0"></span>**5.1.2 MPC5200B Initialization Sequence for Micron DDR Memories**

Translating the Micron data sheet into actions performed on the MPC5200B, the following steps are obtained:

- 1. Power-up the system. (Meet the requirements specified in the MPC5200B User's Guide.)
- 2. Apply VREF, and then apply the VTT power.
- 3. CKE is automatically held at logic low until the DRAM controller is enabled.
- 4. mem\_clock is automatically provided at reset.
- 5. Wait at least 200µs. MPC5200B initialization is included in this time.

Initialize GPIOs (See [Section 3.1, "GPIO Configuration.](#page-4-0)")

Initialize Chip Selects (See [Section 3.2, "Memory Map And Chip Select Configuration.](#page-7-0)")

Initialize DRAM interface (See [Section 3.3, "DRAM Interface Configuration](#page-8-0).")

- 6. CKE will automatically be brought high when SDRAM is enabled. An NOP command will be issued by the controller.
- 7. Perform a PRECHARGE ALL command by writing the soft\_pre bit of the SDRAM control register. (See [Section 3.3.4, "Control Register—MBAR + 0x0104.](#page-11-0))
- 8. Wait at least  $tRP<sup>1</sup>$  time. During this time, NOPs or DESELECT commands must be given. By default, the MPC5200B will issue these commands. By waiting the appropriate time period, this requirement will be satisfied.
- 9. Enable the DRAM DLL by writing the appropriate value to the mode register.<sup>2</sup> The LMR command enabling the DLL is programmed by writing a value of 0x40010000 to the mode register. (See [Section 3.4.1, "Mode Command Generation.](#page-13-2)")
- [1](#page-17-1)0. Wait at least  $tMRD<sup>1</sup>$  time.
- [1](#page-17-1)1. Reset the DLL, and program operational mode parameters by writing a value of  $0x02C70000<sup>1</sup>$ mode register. (See [Section 3.4.1, "Mode Command Generation.](#page-13-2)")

DLL reset

2.5 CAS latency

Sequential Burst

8 word burst length

- [1](#page-17-1)2. Wait at least  $tMRD<sup>1</sup>$ .
- 13. Perform a PRECHARGE ALL command by writing the soft\_pre bit of the SDRAM control register. (See [Section 3.3.4, "Control Register—MBAR + 0x0104.](#page-11-0)")
- 14. Wait at least  $tRP<sup>1</sup>$ .

<span id="page-17-1"></span><sup>1.</sup> See manufacturers data sheet

<sup>2.</sup> The mode register cannot be written unless bit 0 of the Control register [\(Section 3.3.4, "Control Register—MBAR + 0x0104](#page-11-0)) is set.

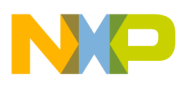

- 15. Perform a AUTO REF by writing the soft\_ref bit of the SDRAM control register. (See [Section 3.3.4, "Control Register—MBAR + 0x0104.](#page-11-0)")
- [1](#page-17-1)6. Wait at least tRFC time<sup>1</sup>.
- 17. Perform a AUTO REF by writing the soft\_ref bit of the SDRAM control register. (See [Section 3.3.4, "Control Register—MBAR + 0x0104.](#page-11-0)")
- [1](#page-17-1)8. Wait at least tRFC $<sup>1</sup>$ .</sup>
- 19. Although not required by the Micron device, JEDEC requires an LMR command to clear the DLL bit (set  $M8 = 0$ ) by writing a value of  $0x00C70000<sup>1</sup>$  $0x00C70000<sup>1</sup>$  $0x00C70000<sup>1</sup>$  to the mode register. (See Section 3.4.1, ["Mode Command Generation.](#page-13-2)")
- 20. Wait at least  $tMRD<sup>1</sup>$  $tMRD<sup>1</sup>$  $tMRD<sup>1</sup>$  time.
- 21. At this point, the DRAM is ready for any valid command. **Note:** 200 clock cycles are required between step 11 (DLL Reset) and any READ command. A delay may be added at this point to ensure that this constraint is met.

### **5.1.3 Example Pseudo Code**

This code assumes MBAR has been already set to 0x10000000. In actual implementation, it will be more efficient for the boot loader to initialize the SDRAM using assembly language since a stack (required by C) is typically not available before SDRAM configuration.

### **5.1.3.1 Main initialization Sequence**

```
start:
          /*
          * 1. Configure GPIOs
          * Some pins may have alternate functionality (DRAM1)
          * therefore we will configure PIN muxing before
          * prior to memory map configuration 
          */
    bl gpio_pin_init
        /*
          * 2. Configure Clocks (not required for DRAM configuration)
          */
    bl clock_init
        /*
          * 3. Configure DRAM space 
         *
          */
```
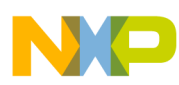

```
dram_init( );
/* Initializaiton complete */
```
### **5.1.3.2 GPIO initialization**

/\* GPIO offsets \*/ #define REL\_GPIO\_PORT\_CFG 0xB00

#define REL\_GPIO\_PORT\_ENABLES 0xB04

#define REL\_GPIO\_PORT\_IO 0xB0C

/\* Register Values \*/ #define GPIO\_PORT\_CONFIG\_INIT 0x81000004

gpio\_pin\_init:

/\* Make sure r4 contains mbar \*/ mfspr r4,SPR\_MBAR

/\* Configure General Purpose Pins \*/ lis r3,(GPIO\_PORT\_CONFIG\_INIT)@h ori r3, r3, (GPIO\_PORT\_CONFIG\_INIT)@l stw r3, REL\_GPIO\_PORT\_CFG(r4)

...... /\* Perform Intialization for board here \*/

blr

### **5.1.3.3 DRAM Initialization**

```
/* SDRAM Extended Mode Write */
#define SDRAM_MODE_WR_M(extended_cmd, cmd)\
    ( ( extended\_cmd \lt\lt 17 ) \setminus( cmd ))
```
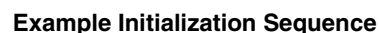

```
/*****************************************************************
  * Relative Register Definitions 
  * These are needed because the definitions in the standard includes
  * are absolute.
*****************************************************************/
#define REL_SDRAM0_BASE 0x34 
#define REL_SDRAM1_BASE 0x38 
#define REL_SDRAM_MODE 0x100
#define REL_SDRAM_CTRL 0x104
#define REL_SDRAM_CONFIG1 0x108
#define REL_SDRAM_CONFIG2 0x10C
#define REL_SDRAM_SDELAY 0x190
/* vendor specific macros for mode register assignment */
#define MICRON_MODE_M(op_mode, cas, burst_type, burst_len, cmd)\
    ( 0 < 30 ) \big| \setminus( op_mode << 25 ) \vert \ \rangle( cas << 22) \vert \ \rangle( burst_type << 21 ) \setminus( burst_len << 18) \vert \ \rangle(\text{cmd} < 16) )#define MICRON_EMODE_M(op_mode, ds, dll, cmd)\
    ( 1 < 30 ) | \ \ \backslash( op_mode << 20 ) \vert \ \rangle(\text{ds} << 19) | \setminus( dll<< 18 ) \vert \ \rangle( cmd << 16 ) )
/* Register Values */
#define IPBI_SDRAM_CS0_CFG_INIT 0x0000001A
#define IPBI_SDRAM_CS1_CFG_INIT 0x00000000
#define CFG_SDRAM_CTRL 0x715F0F00
```
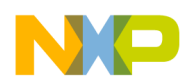

```
#define CFG_SDRAM_CFG1 0x73722930
#define CFG_SDRAM_CFG2 0x47770000
#define CFG_SDRAM_SDELAY 0x0x00000004
#define DRAM_PROG_DELAY 200
dram_init:
    /* Make sure r4 contains mbar */
    mfspr r4,SPR_MBAR
    /*
      * This section programs the operational DRAM parameters
      * (DRAM Size and address range)
      */
      /* DRAM0 CS Configuration */
    lis r3, (IPBI_SDRAM_CS0_CFG_INIT)@h
    ori r3, r3, (IPBI_SDRAM_CS0_CFG_INIT)@l
    stw r3, REL_SDRAM0_BASE(r4)
    /* DRAM1 CS Configuration */
    lis r3, (IPBI_SDRAM_CS1_CFG_INIT)@h
    ori r3, r3, (IPBI_SDRAM_CS1_CFG_INIT)@l
    stw r3, REL_SDRAM1_BASE(r4)
    /* DRAM CTRL Configuration - Unlock the register */
    SETBITS(REL_SDRAM_CTRL, BITS_DRAM_CTRL_UNLOCK)
    /* DRAM CFG1 Configuration */
    lis r3, (CFG_SDRAM_CFG1)@h
    ori r3, r3, (CFG_SDRAM_CFG1)@l
    stw r3, REL_SDRAM_CONFIG1(r4)
    /* DRAM CFG2 Configuration */
    lis r3, (CFG_SDRAM_CFG2)@h
```

```
ori r3, r3, (CFG_SDRAM_CFG2)@l
stw r3, REL_SDRAM_CONFIG2(r4)
/* DRAM CTRL Configuration - Configure the register */
lis r3, ( CFG_SDRAM_CTRL )@h
ori r3, r3, ( CFG_SDRAM_CTRL )@l
stw r3, REL_SDRAM_CTRL(r4)
/* DRAM TAP Delay Initial Setting */
lis r3, (CFG_SDRAM_SDELAY)@h
ori r3, r3, (CFG_SDRAM_SDELAY)@l
stw r3, REL_SDRAM_SDELAY(r4)
/* 
 * Start Vendor Configuration here
  * This section programs DRAM device through the 'mode' 
  * register (see manufacturers data sheet).
 */
/* Assume clocks have been stable for 200us */
/* precharge all banks */
SETBITS(REL_SDRAM_CTRL, BITS_DRAM_CTRL_SOFT_PRE)
/* DRAM Vendor Specific Configuration
 * - Enable DLL
 * - Use Normal Drive strength 
 * MICRON_EMODE_M(op_mode, ds, dll, cmd) 
*/
lis r3, MICRON_EMODE_M(0, 0, 1, 1)@h
ori r3, r3, MICRON_EMODE_M(0, 0, 1, 1)@l
```
stw r3, REL\_SDRAM\_MODE(r4)

/\* DRAM Vendor Configuration

\* - Burst Size = 8

```
* - CAS 2.5
  * - Sequential mode
  * - Reset DLL
  * MICRON_MODE_M(op_mode, cas, burst_type, burst_len, cmd)
*/
lis r3, MICRON_MODE_M(2, 6, 0, 3, 1)@h
ori r3, r3, MICRON_MODE_M(2, 6, 0, 3, 1)@h
stw r3, REL_SDRAM_MODE(r4)
/* Wait for DLL to lock */
DELAY( dram_delay, DRAM_PROG_DELAY )
\prime\text{*} precharge all banks \text{*}/SETBITS (REL_SDRAM_CTRL, BITS_DRAM_CTRL_SOFT_PRE)
/* DRAM - Perform a manual refresh */
SETBITS ( REL_SDRAM_CTRL, BITS_DRAM_CTRL_SOFT_REF )
/* DRAM Vendor Configuration 
 * - Burst Size = 8* - CAS 2.5
  * - Sequential mode
  * - Reset DLL
  * MICRON_MODE_M(op_mode, cas, burst_type, burst_len, cmd)
*/
lis r3, MICRON_MODE_M(0, 6, 0, 3, 1)@h
ori r3, r3, MICRON_MODE_M(0, 6, 0, 3, 1)@h
stw r3, REL_SDRAM_MODE(r4)
/* DRAM Configuration Complete*/
```
blr

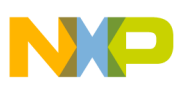

# **Appendix A Micron MT46V16MT16 Programming Guide**

This section outlines the mode and extended mode registers in the Micron MT46V16MT16 DDR device. The extended mode registers have been mapped from the electrical signals described by the Micron data sheet to the mode register described in [Section 2.2.2, "DRAM Command Generation](#page-2-1)" & [Section 3.4.1,](#page-13-2)  ["Mode Command Generation"](#page-13-2).

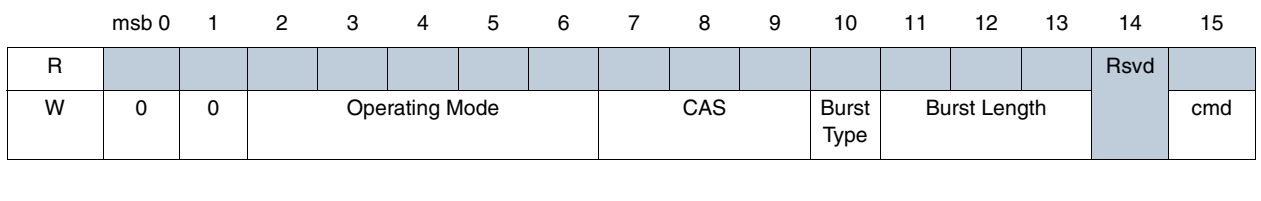

### **Table A1. Normal Mode Programming - MBAR + 0x100**

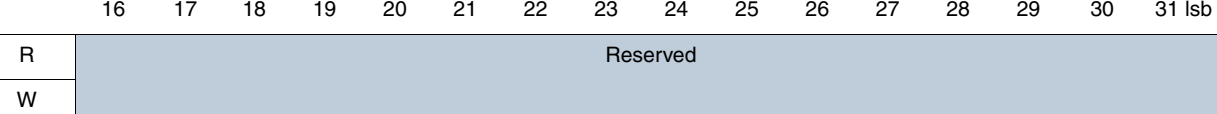

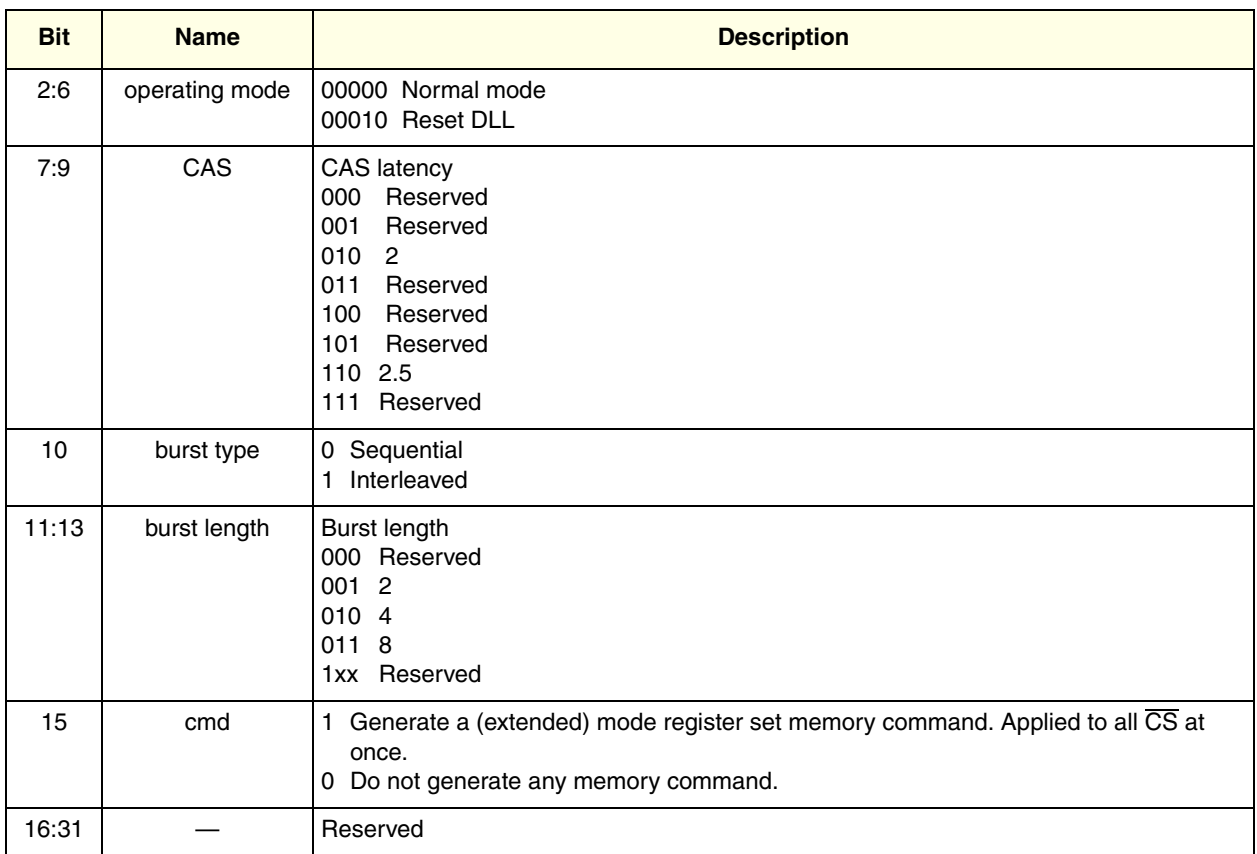

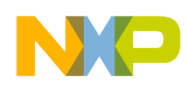

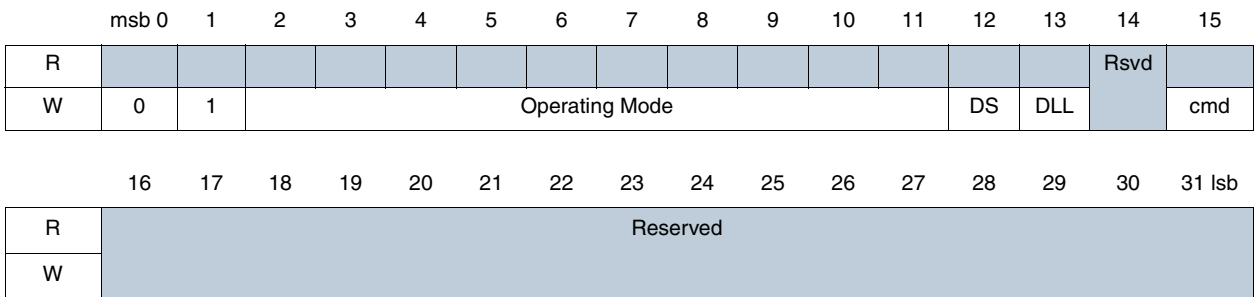

### **Table A2. Extended Mode Programming - MBAR + 0x100**

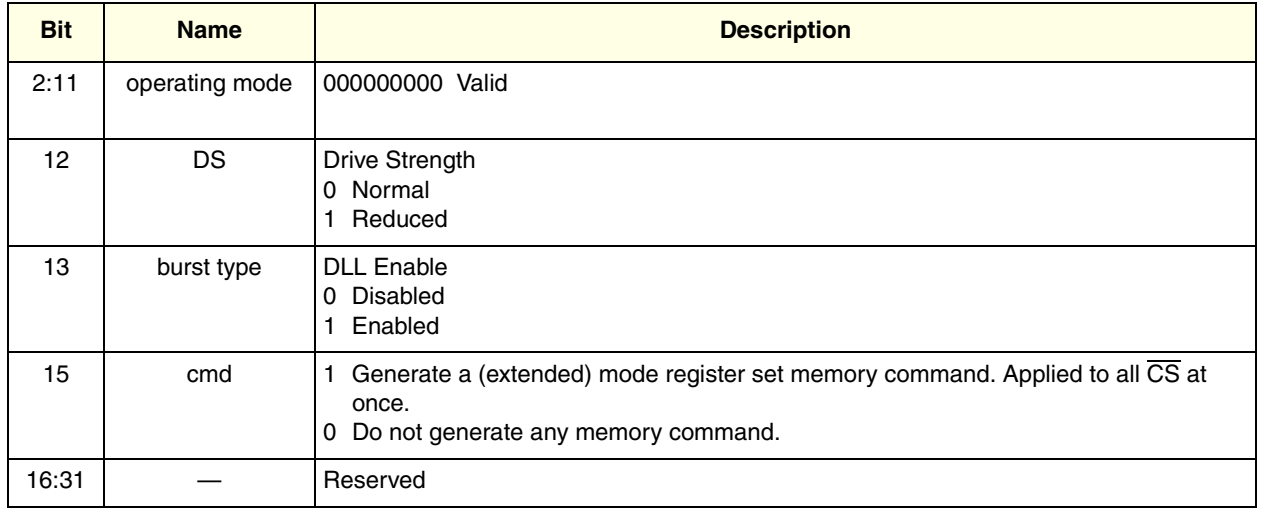

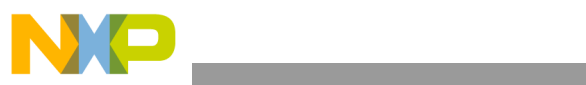

**This page intentionally left blank.**

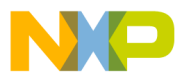

#### *How to Reach Us:*

**Home Page:** www.freescale.com

#### **E-mail:** support@freescale.com

#### **USA/Europe or Locations Not Listed:**

Freescale Semiconductor Technical Information Center, CH370 1300 N. Alma School Road Chandler, Arizona 85224 +1-800-521-6274 or +1-480-768-2130 support@freescale.com

#### **Europe, Middle East, and Africa:**

Freescale Halbleiter Deutschland GmbH Technical Information Center Schatzbogen 7 81829 Muenchen, Germany +44 1296 380 456 (English) +46 8 52200080 (English) +49 89 92103 559 (German) +33 1 69 35 48 48 (French) support@freescale.com

#### **Japan:**

Freescale Semiconductor Japan Ltd. **Headquarters** ARCO Tower 15F 1-8-1, Shimo-Meguro, Meguro-ku, Tokyo 153-0064 Japan 0120 191014 or +81 3 5437 9125 support.japan@freescale.com

#### **Asia/Pacific:**

Freescale Semiconductor Hong Kong Ltd. Technical Information Center 2 Dai King Street Tai Po Industrial Estate Tai Po, N.T., Hong Kong +800 2666 8080 support.asia@freescale.com

#### *For Literature Requests Only:*

Freescale Semiconductor Literature Distribution Center P.O. Box 5405 Denver, Colorado 80217 1-800-441-2447 or 303-675-2140 Fax: 303-675-2150 LDCForFreescaleSemiconductor@hibbertgroup.com

AN3221 Rev. 0, 01/2006 Information in this document is provided solely to enable system and software implementers to use Freescale Semiconductor products. There are no express or implied copyright licenses granted hereunder to design or fabricate any integrated circuits or integrated circuits based on the information in this document.

Freescale Semiconductor reserves the right to make changes without further notice to any products herein. Freescale Semiconductor makes no warranty, representation or guarantee regarding the suitability of its products for any particular purpose, nor does Freescale Semiconductor assume any liability arising out of the application or use of any product or circuit, and specifically disclaims any and all liability, including without limitation consequential or incidental damages. "Typical" parameters that may be provided in Freescale Semiconductor data sheets and/or specifications can and do vary in different applications and actual performance may vary over time. All operating parameters, including "Typicals", must be validated for each customer application by customer's technical experts. Freescale Semiconductor does not convey any license under its patent rights nor the rights of others. Freescale Semiconductor products are not designed, intended, or authorized for use as components in systems intended for surgical implant into the body, or other applications intended to support or sustain life, or for any other application in which the failure of the Freescale Semiconductor product could create a situation where personal injury or death may occur. Should Buyer purchase or use Freescale Semiconductor products for any such unintended or unauthorized application, Buyer shall indemnify and hold Freescale Semiconductor and its officers, employees, subsidiaries, affiliates, and distributors harmless against all claims, costs, damages, and expenses, and reasonable attorney fees arising out of, directly or indirectly, any claim of personal injury or death associated with such unintended or unauthorized use, even if such claim alleges that Freescale Semiconductor was negligent regarding the design or manufacture of the part.

Freescale™ and the Freescale logo are trademarks of Freescale Semiconductor, Inc. The described product is a PowerPC microprocessor core. The PowerPC name is a trademark of IBM Corp. and is used under license. All other product or service names are the property of their respective owners.

© Freescale Semiconductor, Inc. 2006. All rights reserved.

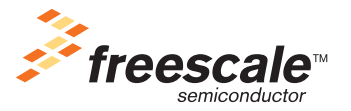